## Создание портфолио

Выполнил: студент группа З 34-180 Дукшта О.А Проверил: Доцент кафедры ИТМОИС Амбросенко Н.Д.

Красноярск 2018

## Категории

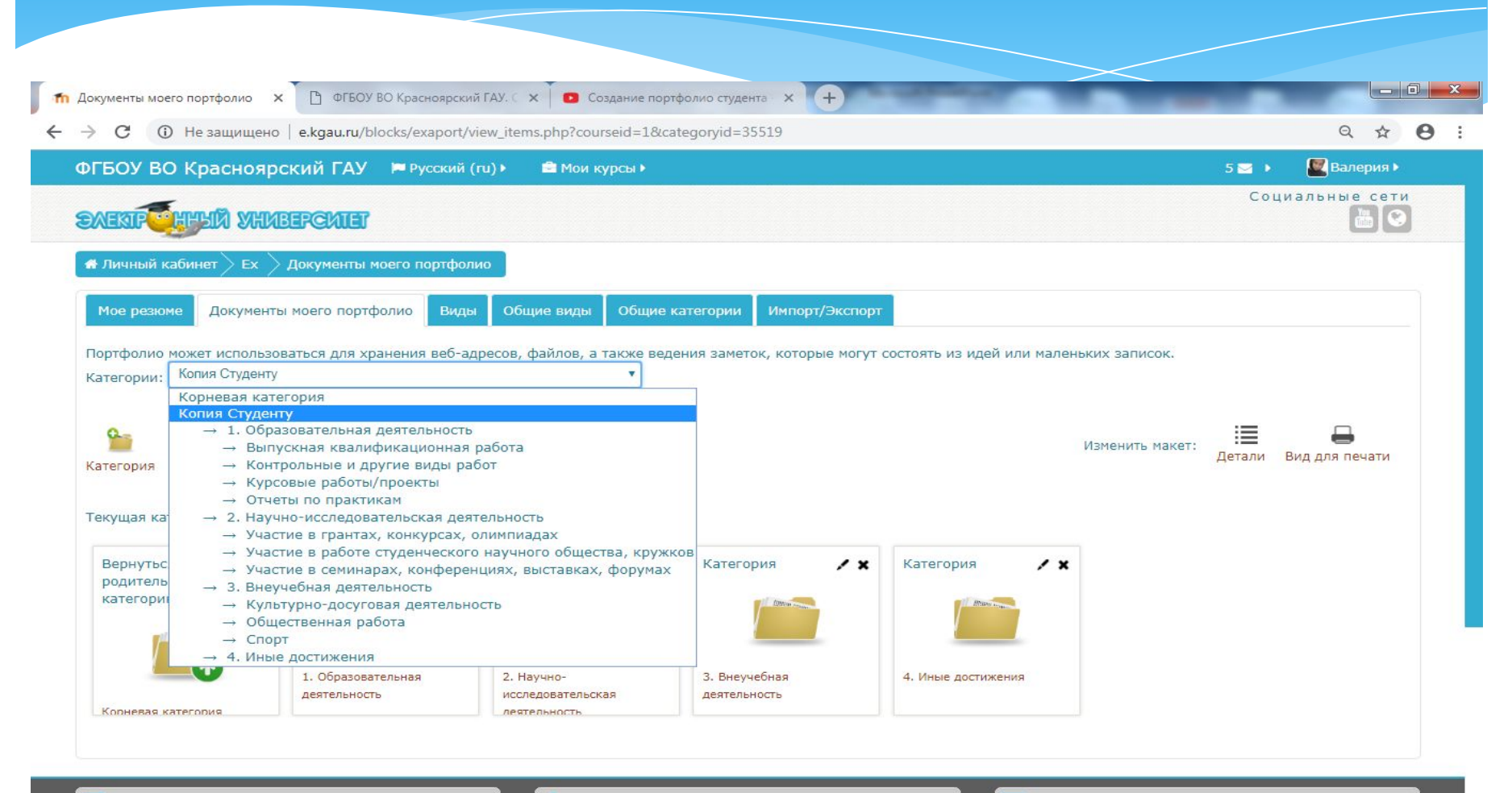

МОБИЛЬНЫЕ ПРИЛОЖЕНИЯ:

**ПАВИГАЦИЯ** 

**КОНТАКТЫ** 

## Загрузка файлов в подкатегорию

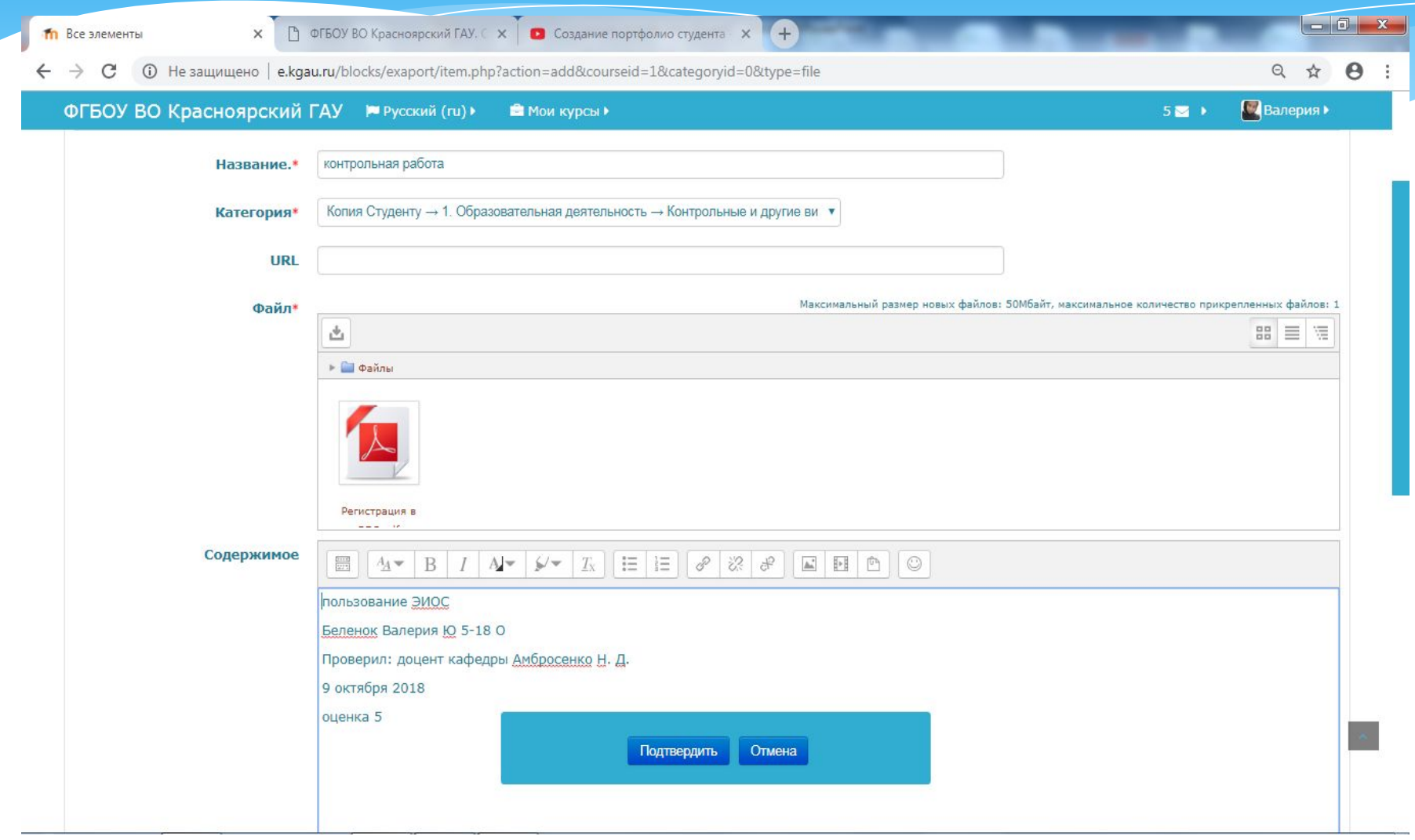

## Сознание вида

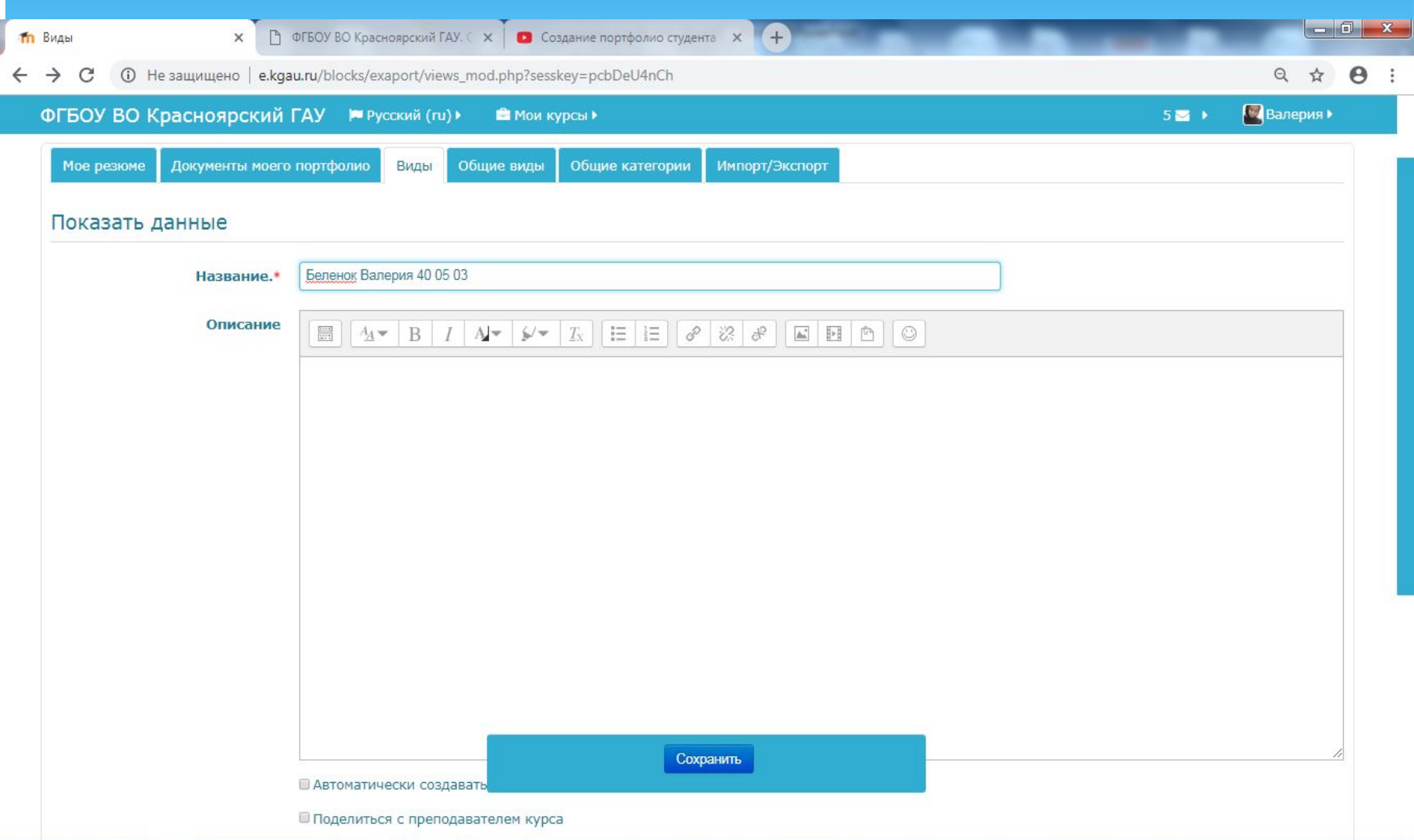

#### Разрешение доступа

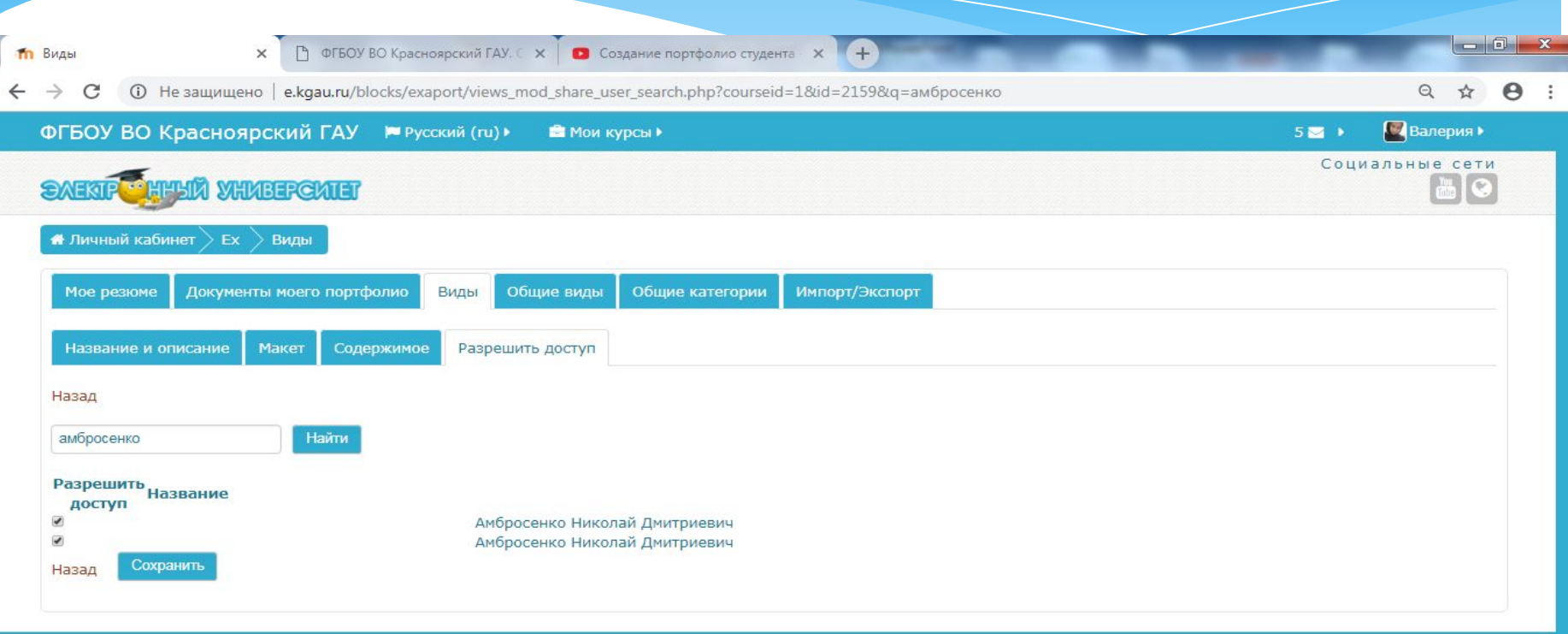

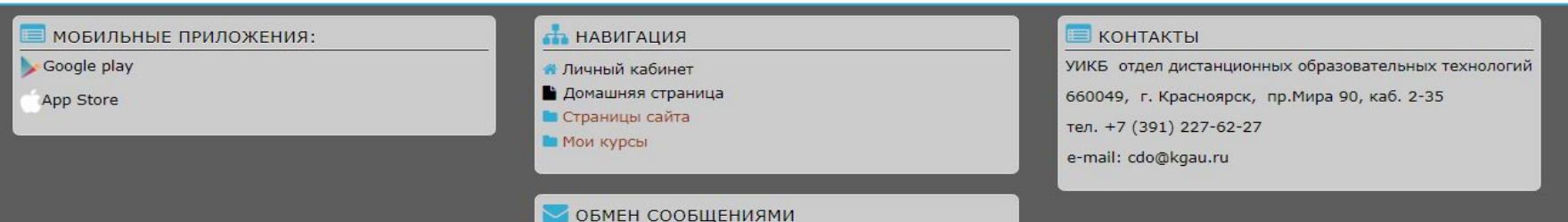

Нет новых сообщений

# Создание резюме

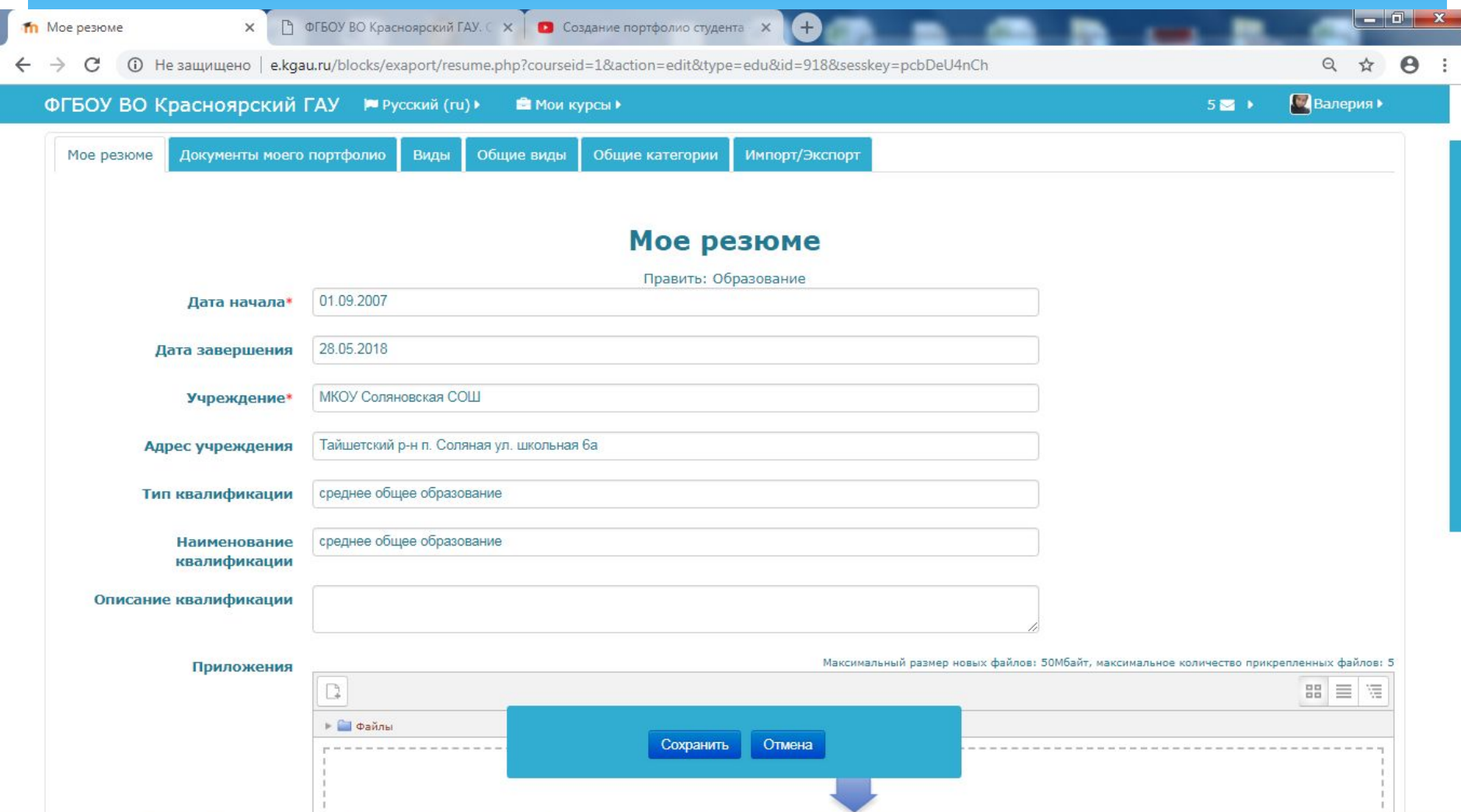

### Выводы

Наличие личного кабинета в электронном университете имеет очень много полезных функций, в том числе даёт возможность создание личного портфолио, что безусловно удобно для обучения.